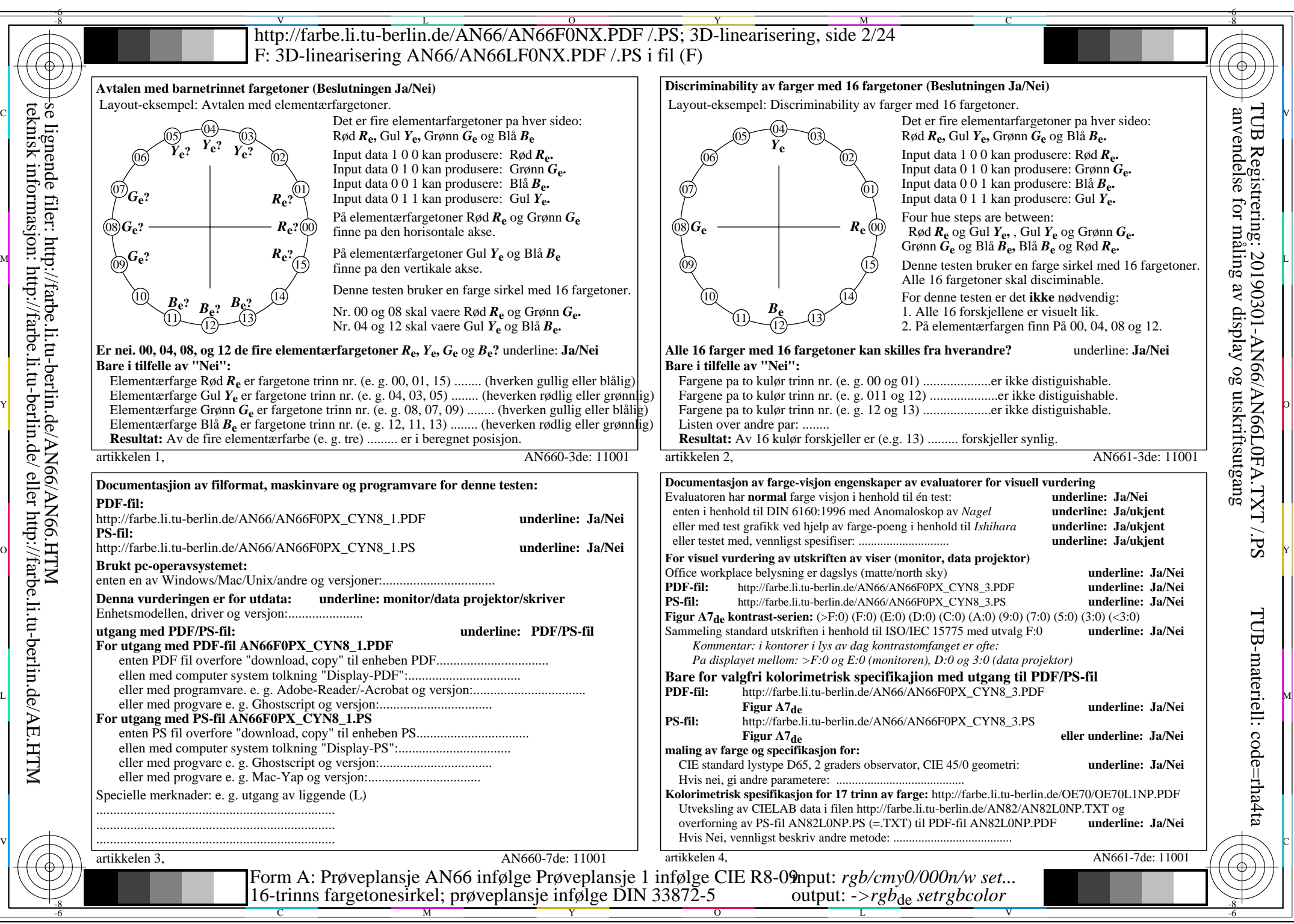

teknisk informasjon: http://farbe.li.tu-berlin.de/ eller http://farbe.li.tu-berlin.de/AE.HTM

AN66/AN66L0NA.PDF /.PS2/24, *rgb/cmy0/000n/w->rgb*<sub>de</sub> *C*yng (288:1): *g*p=1,000; *g*N=1,000 http://farbe.li.tu-berlin.de/AN66/AN66F0PX\_CYN8\_2.PDF /.PS